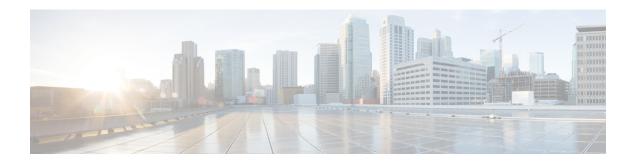

# Cisco Remote PHY Shelf 7200 Software Image Upgrade

This document describes how to upgrade the software image for the Cisco Remote PHY Shelf 7200.

- Hardware Compatibility Matrix for Cisco Remote PHY Shelf 7200, on page 1
- Information About Software Image Upgrade, on page 1
- How to Upgrade Software Cisco cBR and HA RPHY, on page 2
- Examples for Upgrading HA RPHY Software, on page 3
- Feature Information for Software Image Upgrade, on page 4

# Hardware Compatibility Matrix for Cisco Remote PHY Shelf 7200

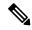

Note

Unless otherwise specified, the hardware components introduced in a given Cisco Remote PHY Shelf 7200 Software Release are supported in all subsequent releases.

Table 1: Hardware Compatibility Matrix for the Cisco Remote PHY Shelf 7200

| Cisco CMTS Platform                                                                              | Cisco Remote PHY Shelf 7200 |
|--------------------------------------------------------------------------------------------------|-----------------------------|
| Cisco cBR-8 Converged Broadband Router with<br>Cisco IOS XE Gibraltar 16.10.1 and Later Releases |                             |
|                                                                                                  | Cisco Remote PHY Shelf 7200 |
|                                                                                                  | • PID—HA-RPHY               |
|                                                                                                  |                             |

# **Information About Software Image Upgrade**

You can upgrade the HA Shelf image in these two ways.

- Upgrade from cBR-8
- Upgrade from HA Shelf

You can upgrade one shelf group one at a time or upgrade all shelfs at once. You can upgrade software image through HTTP or TFTP. IPv4 and IPv6 are supported.

# How to Upgrade Software Cisco cBR and HA RPHY

## Upgrade HA Shelf Software From Cisco cBR

The RPD software upgrade can be initiated from Cisco cBR-8 router. Use the following commands for initiating the upgrade:

```
cable rpd group {all| group MAC} upgrade ip address {tftp|http} file_name
```

## **Upgrade Software from FCC or Primary eRPD**

To upgrade software from FCC or primary eRPD, use these commands.

```
upgrade set server ip\_address filename file\_name transport {tftp|http} upgrade control show config upgrade control start
```

## **Verifying Software Upgrade**

#### **Verifying Software Upgrade From the Cisco cBR-8 Router**

To view the status of the software upgrade from the Cisco cBR-8 router, use the **show cable rpd-upgrade group [all| group id] status** command.

```
Router# show cable rpd-upgrade group all status
GROUP-ID: 7abd.44a1.0000
ServerAddress: 10.74.59.226
Protocol: HTTP
Status: Idle
Filename: bundle/test.itb.sign
```

#### Verifying Software Upgrade From FCC or eRPD

To view the status of the software upgrade from FCC or eRPD, use the **upgrade control show status** command.

```
Router# upgrade control show status Image download aborted.

Router# upgrade control show status Downloading image on FCC.
```

## **Cancel Software Upgrade**

#### Cancel Software Upgrade From the Cisco cBR-8 Router

To cancel software upgrage from the Cisco cBR-8 router, use the cable rpd group all upgrade abort command.

```
Router# cable rpd group all upgrade abort Abort software upgrade process successfully.
```

#### **Cancel Software Upgrade From FCC or eRPD**

To cancel software upgrage from FCC or eRPD, use the upgrade control abort command.

```
Router# upgrade control abort Abort software upgrade process successfully.
```

# **Examples for Upgrading HA RPHY Software**

See examples for the software upgrade from cBR-8 and FCC or Primary eRPD.

## **Example: HA RPHY Software Upgrade from Cisco cBR**

```
Router# upgrade set server 203.0.113.1 filename bundle/test.itb.sign transport http
Router# upgrade control show config
file path: bundle/test.itb.sign
server: 203.0.113.1
transport: HTTP
Router# upgrade control start
Router# upgrade control show status.
Downloading image on FCC.
Router# cable rpd group all upgrade 203.0.113.2 http bundle/test.itb.sign
Router# cable rpd group all upgrade status
This group 0027.900a.4cla is not HA-Shelf group.
GROUP-ID: 7abd.44a1.0000
ServerAddress: 203.0.113.2
Protocol: HTTP
Status: Image downloading on RPDLC
Filename: bundle/test.itb.sign
```

## **Example: HA RPHY Software Upgrade from FCC or Primary eRPD**

```
Router# upgrade set server 203.0.113.2 filename bundle/test.itb.sign transport http Router# upgrade control start
Router# upgrade control show status
Downloading image on FCC.
Router# upgrade control abort
Abort software upgrade process successfully.
Router# upgrade control show status
Image download aborted.
```

Router# show cable rpd-upgrade group all status GROUP-ID: 7abd.44a1.0000 ServerAddress: 203.0.113.2

Protocol: HTTP Status: Idle

Filename: bundle/test.itb.sign

# **Feature Information for Software Image Upgrade**

Use Cisco Feature Navigator to find information about the platform support and software image support. Cisco Feature Navigator enables you to determine which software images support a specific software release, feature set, or platform. To access Cisco Feature Navigator, go to the <a href="https://cfnng.cisco.com/">https://cfnng.cisco.com/</a> link. An account on the Cisco.com page is not required.

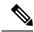

Note

The following table lists the software release in which a given feature is introduced. Unless noted otherwise, subsequent releases of that software release train also support that feature.

#### Table 2: Feature Information for Software Image Upgrade

| Feature Name              | Releases                                    | Feature Information                                                    |
|---------------------------|---------------------------------------------|------------------------------------------------------------------------|
| Software Image<br>Upgrade | Cisco Remote PHY Shelf 7200<br>Software 1.1 | This feature was introduced on the Cisco Remote PHY Shelf 7200 device. |